## **Spectra T120 Library BlueScale Toolbar Option Map**

SPECTRA

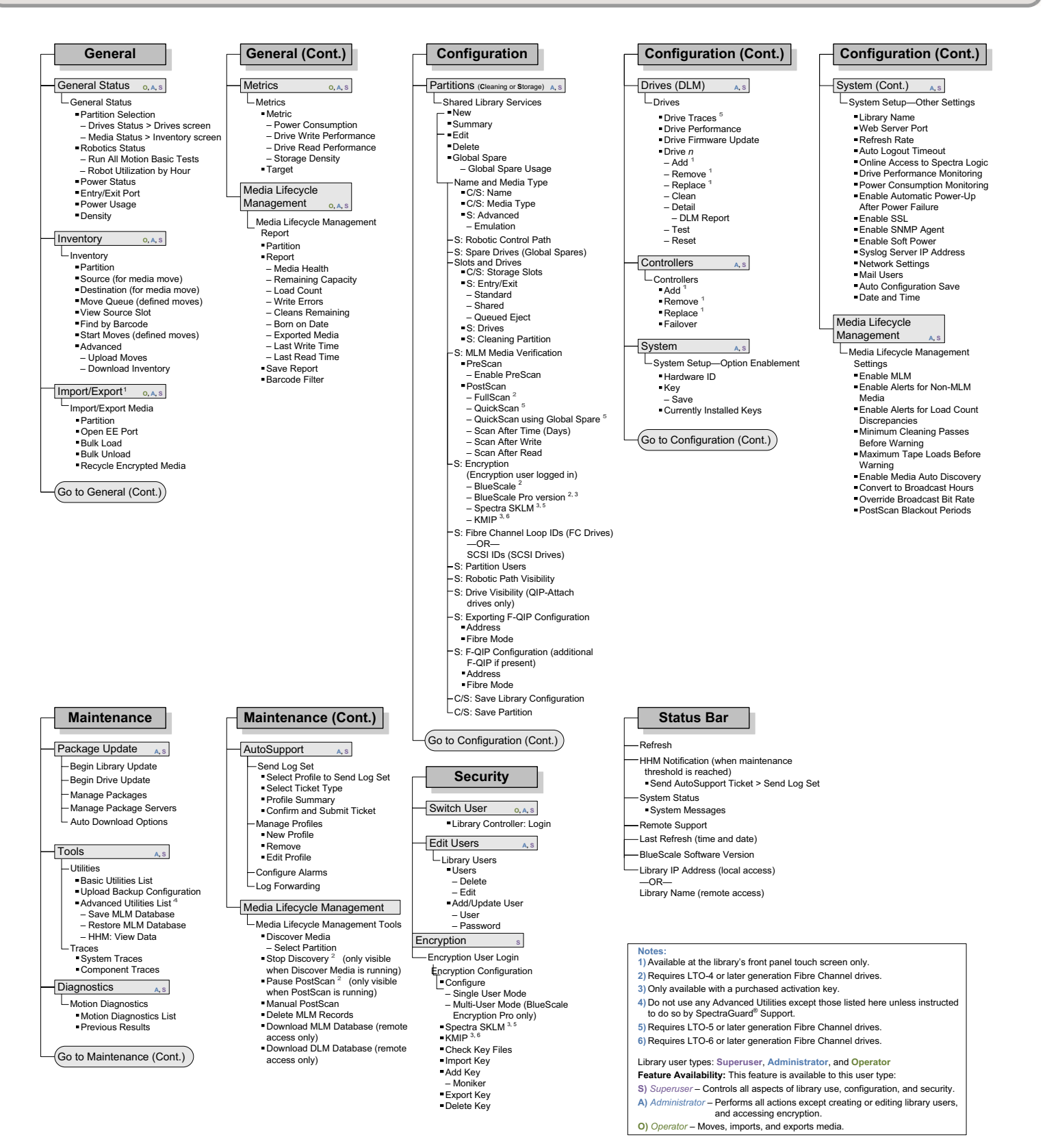

This map is current for the BlueScale12.7.03 release. The BlueScale user interface changes as features are added or modified. Check [support.spectralogic.com/documentation/user-guides/,](https://support.spectralogic.com/documentation/user-guides/) or the [Spectra T120 Library Release Notes and Documentation](https://support.spectralogic.com/documentation/release-notes/t120-release-notes.pdf) Updates on the Technical Support Portal to see if you have the latest version of this document.

## **LIBRARY USER OVERVIEW**

The library's BlueScale interface offers three types of user groups. The following table describes the types of privileges each user group has when operating the library.

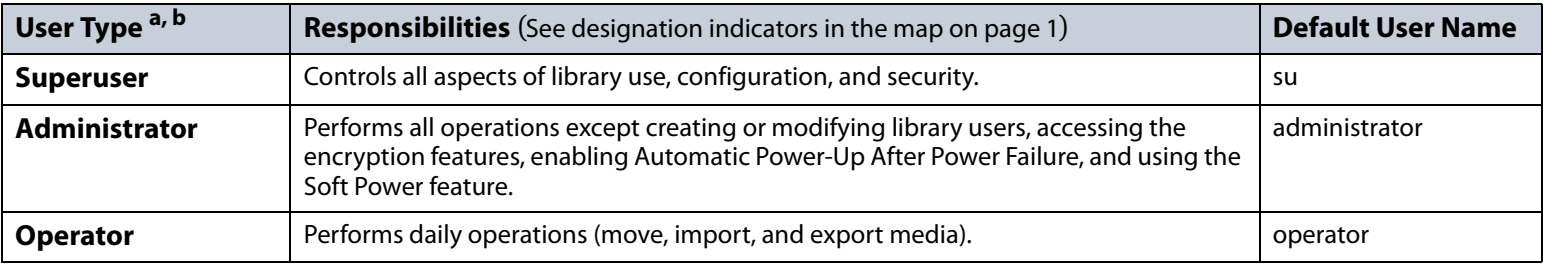

a. By default, passwords are not required.

b. If encryption is enabled, there is an additional, separate encryption password for accessing the encryption features.

### **ADDITIONAL INFORMATION**

Use the links in the following table to locate additional useful information.

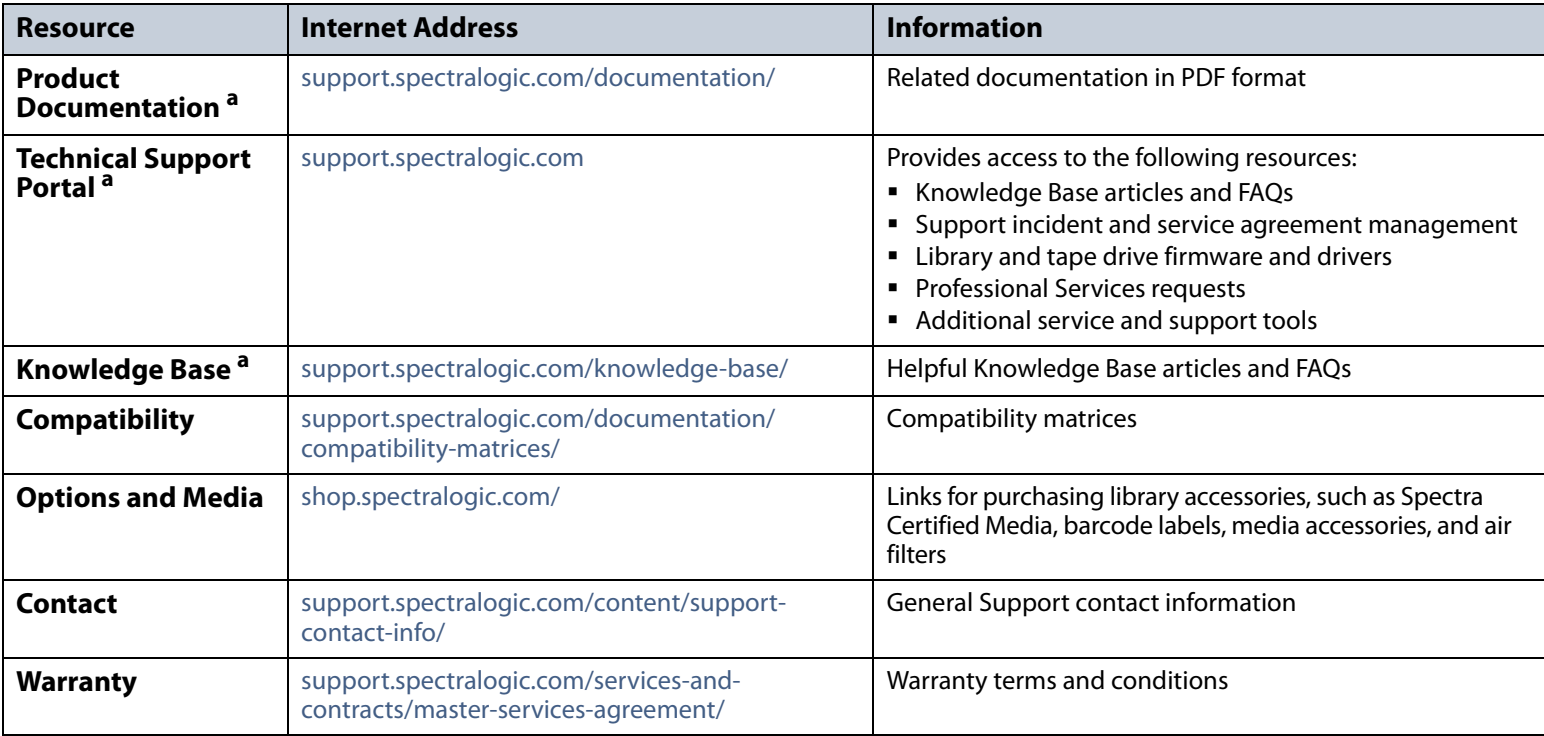

a. Requires a user account associated with the library serial number for full access. See the [Spectra T120 User Guide](http://support.spectralogic.com/python/documents/Spectra%20T120%20Library%20User%20Guide.pdf) for detailed instructions.

# **TECHNICAL SUPPORT CONTACT INFORMATION**

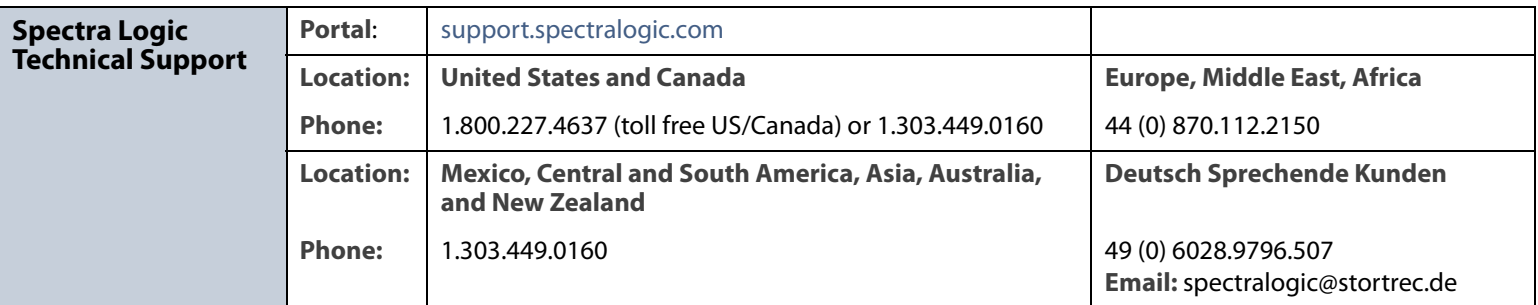